# *Excel A Comprehensive Beginners Guide To Learn And Execute Excel Programming*

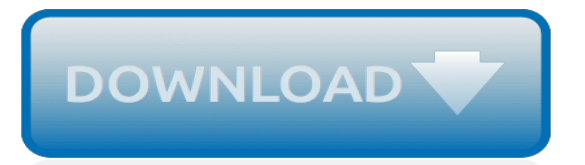

#### **Excel A Comprehensive Beginners Guide**

This Excel for beginners guide teaches you everything you need to know about Excel spreadsheets and formulas to perform financial analysis. Watch the Video and learn everything a beginner needs to know from what is Excel, to why do we use, and what are the most important keyboard shortcuts, functions, and formulas

## **Excel for Beginners - A "dummies" Guide to Excel with VIDEO**

Section: Excel Basics Tutorial: Excel Made Easy Excel Made Easy - A Beginner's Guide. Greetings! In this tutorial, you'll learn about workbooks and the different parts of an Excel worksheet (spreadsheet), such as rows, columns, and cells.

# **Excel Made Easy - A Beginner's Guide - Keynote Support**

Section: Excel Basics Tutorial: How to Create Charts in Excel Beginner's Guide to Creating Excel Charts. Patterns and relationships between numbers are often easier to recognize when they are displayed in chart form.

## **Beginner's Guide to Creating Charts in Microsoft Excel**

How to Use Excel. This wikiHow teaches you how to set up and use Microsoft Excel on your Windows or Mac computer. Install Microsoft Office if you don't have it. Microsoft Excel isn't available as a standalone program, but it is included in...

## **How to Get Started Using Excel: Tips for Beginners - wikiHow**

This Excel VBA Array Tutorial is accompanied by an Excel workbook containing the data and macros I use in the examples below. You can get immediate free access to this example workbook by subscribing to the Power Spreadsheets Newsletter.. Now: Even though I've already provided a basic description of arrays in the introduction above, let's start by diving deeper into the topic of…

## **Excel VBA Array: The Complete Beginners Tutorial**

This is a short step-by-step tutorial for beginners showing how to add VBA code (Visual Basic for Applications code) to your Excel workbook and run this macro to solve your spreadsheet tasks.

## **How to insert and run VBA code in Excel - Excel add-ins ...**

One video that I have been meaning to do is a lesson focused on those of you who have never (or rarely) used Excel, and needed an introduction to the program and how it works. I've created this lesson in … Continue reading →

# **Video Lesson: Beginner's Introduction to Excel - Excel ...**

I was talking to one of my friends who happens to be an operations manager at one of the Supermarket chains in India. Over our discussion, we started talking about the amount of preparation the store chain needs to do before the Indian festive season (Diwali) kicks in. He told me how critical it is ...

# **A comprehensive beginners guide for Linear, Ridge and ...**

This course has been designed for the absolute beginner. Never touched Microsoft Excel before? Then you've found the right place. If you're intermediate or expert and want to freshen up on the fundamentals, no problem, come on in!!

# **Microsoft Excel Step by Step Training for Beginners! | Udemy**

Hi Devin, I'm so glad to hear that you loved the tutorials! I actually am planning on re-recording all of the tutorials with Excel 2016, new content, improved training, better design (including subtitles, better editing, etc) as well as completely new video lessons diving deeper into Excel.

#### **Lesson Guide - Excel ExposureExcel Exposure**

Welcome to Excel VBA Programming - The Complete Guide, Udemy's most comprehensive VBA course! Visual Basic for Applications (VBA) is a powerful language built on top of popular Microsoft

Office applications like Excel, Access, and Outlook. It allows developers to write procedures called macros that perform automated actions. Anything that you can do in Excel, you can automate with **VRA!** 

#### **Excel VBA Programming - The Complete Guide | Udemy**

Learn Excel with Us and Become an Excel Expert Today. Welcome to Computergaga, a leading provider of Microsoft Excel training courses online. This site is loaded with Microsoft Excel tips and tutorials, including online training in Excel from beginner to advanced level.

## **Microsoft Office Training Courses Online | Computergaga**

most advanced Excel class yet. Friends & supporters of Chandoo.org. It gives me great pleasure to announce Excel School v2.0, my most advanced, powerful and complete Excel training program ever.

## **Advanced Excel Class & Dashboard Training - Excel School ...**

Established in 2005, Blue Pecan provides in house Excel training courses at your business premises.We offer Beginners, Intermediate and Advanced Excel training as well as Excel Dashboards, Power Query, Power Pivot and Macros/VBA courses.

## **Excel Training Courses - Beginners', Intermediate ...**

Discover the best Microsoft Excel Guides in Best Sellers. Find the top 100 most popular items in Amazon Books Best Sellers.

# **Amazon Best Sellers: Best Microsoft Excel Guides**

A global team of 30+ experts have complied this list of 9 Best Microsoft Excel Training, Courses, classes, certifications, tutorials and programs for 2019. This list contains both free and paid resources that will help you learn Microsoft Excel and are perfect for all skill levels – beginners ...

# **9 Best Excel Tutorial, Training & Course [2019] [UPDATED]**

Sam very early on saw the immense opportunity of using Power BI to create analytical solutions. After years of developing some advanced analysis and tools in excel, he was amazed that he could re-create most of those things in about 10% of the time with Power BI.

# **Ultimate Beginners Guide to Power BI | Enterprise DNA Online**

Excel macros and usage notes to help beginners and fairly advanced users work with Excel spreadsheets. -- David McRitchie (over 200 Excel web pages)

# **Excel - My Excel Pages - MVPs.org**

If you're starting your GMAT preparation more or less from scratch, and have three months to prepare, this study plan will help you get organized. This plan covers the full range of Magoosh lessons on all topics, from the format of the GMAT to advanced concepts. Table of Contents Getting Started Choosing your 3-month study schedule How to use this plan over 12 weeks Study materials Book ...

#### **3 Month GMAT Study Guide for Beginners - Magoosh GMAT Blog**

Ham radio use and equipment usage guide for beginners. Even if you don't want to transmit, will you at least be able to listen to shortwave frequencies to hear what is going on in the world?

[damnyankee a wwii story of tragedy and survival off the](http://nobullying.com/damnyankee_a_wwii_story_of_tragedy_and_survival_off_the.pdf), [mike haley focus on the family,](http://nobullying.com/mike_haley_focus_on_the_family.pdf) [william stallings computer](http://nobullying.com/william_stallings_computer_organization_and_architecture.pdf) [organization and architecture](http://nobullying.com/william_stallings_computer_organization_and_architecture.pdf), [fodor s vienna to salzburg 3rd edition travel guide](http://nobullying.com/fodor_s_vienna_to_salzburg_3rd_edition_travel_guide.pdf), [california dreams and realities](http://nobullying.com/california_dreams_and_realities_3e_ix_visual_exercises.pdf) [3e ix visual exercises,](http://nobullying.com/california_dreams_and_realities_3e_ix_visual_exercises.pdf) [navy husband the navy series 6 silhouette special edition no,](http://nobullying.com/navy_husband_the_navy_series_6_silhouette_special_edition_no.pdf) [investment in south east asia](http://nobullying.com/investment_in_south_east_asia.pdf), [the via dolorosa following jesus in jerusalem](http://nobullying.com/the_via_dolorosa_following_jesus_in_jerusalem.pdf), [heart and brain by the awkward yeti,](http://nobullying.com/heart_and_brain_by_the_awkward_yeti.pdf) [basen diat rezepte,](http://nobullying.com/basen_diat_rezepte.pdf) [eksamensdatabasen srp](http://nobullying.com/eksamensdatabasen_srp.pdf), [the pigeon finds a hot dog activities](http://nobullying.com/the_pigeon_finds_a_hot_dog_activities.pdf), [hdmi to dvi resolution](http://nobullying.com/hdmi_to_dvi_resolution.pdf), [audi a7 2013 user manual](http://nobullying.com/audi_a7_2013_user_manual.pdf), [being religious interreligiously asian perspectives on interfaith dialogue,](http://nobullying.com/being_religious_interreligiously_asian_perspectives_on_interfaith_dialogue.pdf) [advances in planar lipid bilayers and](http://nobullying.com/advances_in_planar_lipid_bilayers_and_liposomes_volume_8.pdf) [liposomes, volume 8](http://nobullying.com/advances_in_planar_lipid_bilayers_and_liposomes_volume_8.pdf), [come crescere un bambino felice,](http://nobullying.com/come_crescere_un_bambino_felice.pdf) [a mysterious life and calling](http://nobullying.com/a_mysterious_life_and_calling.pdf), [jorge luis borges cuando los](http://nobullying.com/jorge_luis_borges_cuando_los_grandes_eran_pequenos_spanish_edition.pdf) [grandes eran pequenos spanish edition](http://nobullying.com/jorge_luis_borges_cuando_los_grandes_eran_pequenos_spanish_edition.pdf), [managing the construction process solutions manual,](http://nobullying.com/managing_the_construction_process_solutions_manual.pdf) [att business](http://nobullying.com/att_business_account.pdf) [account](http://nobullying.com/att_business_account.pdf), [kinder und jugendliteraturforschung 2008 2009 by hans heino ewers](http://nobullying.com/kinder_und_jugendliteraturforschung_2008_2009_by_hans_heino_ewers.pdf), [how many cells in the human body](http://nobullying.com/how_many_cells_in_the_human_body.pdf), [another great day at sea,](http://nobullying.com/another_great_day_at_sea.pdf) [world of media law korean edition,](http://nobullying.com/world_of_media_law_korean_edition.pdf) [how to save certain pages from a,](http://nobullying.com/how_to_save_certain_pages_from_a.pdf) [the realities of](http://nobullying.com/the_realities_of_adoption.pdf) [adoption,](http://nobullying.com/the_realities_of_adoption.pdf) [ability development from age zero suzuki method international s,](http://nobullying.com/ability_development_from_age_zero_suzuki_method_international_s.pdf) [case studies in emergency medicine](http://nobullying.com/case_studies_in_emergency_medicine.pdf), [thrifty chicken breeds efficient producers of eggs and meat on](http://nobullying.com/thrifty_chicken_breeds_efficient_producers_of_eggs_and_meat_on.pdf), [comics torrent](http://nobullying.com/comics_torrent.pdf)